# Package 'wavClusteR'

April 15, 2020

<span id="page-0-0"></span>Type Package

Title Sensitive and highly resolved identification of RNA-protein interaction sites in PAR-CLIP data

Version 2.20.0

Date 2015-05-07

**Depends** R  $(>= 3.2)$ , GenomicRanges  $(>= 1.31.8)$ , Rsamtools

**Imports** methods, BiocGenerics, S4Vectors ( $> = 0.17.25$ ), IRanges ( $> =$ 2.13.12), Biostrings ( $>= 2.47.6$ ), foreach, GenomicFeatures ( $>=$ 1.31.3), ggplot2, Hmisc, mclust, rtracklayer (>= 1.39.7), seqinr, stringr, wmtsa

Suggests BiocStyle, knitr, rmarkdown, BSgenome.Hsapiens.UCSC.hg19

Enhances doMC

VignetteBuilder knitr

Author Federico Comoglio and Cem Sievers

Maintainer Federico Comoglio <federico.comoglio@gmail.com>

Description The package provides an integrated pipeline for the analysis of PAR-CLIP data. PAR-CLIP-induced transitions are first discriminated from sequencing errors, SNPs and additional non-experimental sources by a nonparametric mixture model. The protein binding sites (clusters) are then resolved at high resolution and cluster statistics are estimated using a rigorous Bayesian framework. Post-processing of the results, data export for UCSC genome browser visualization and motif search analysis are provided. In addition, the package allows to integrate RNA-Seq data to estimate the False Discovery Rate of cluster detection. Key functions support parallel multicore computing. Note: while wavClusteR was designed for PAR-CLIP data analysis, it can be applied to the analysis of other NGS data obtained from experimental procedures that induce nucleotide substitutions (e.g. BisSeq).

License GPL-2

biocViews ImmunoOncology, Sequencing, Technology, RIPSeq, RNASeq, Bayesian

LazyLoad yes

RoxygenNote 5.0.1

git\_url https://git.bioconductor.org/packages/wavClusteR

git\_branch RELEASE\_3\_10

<span id="page-1-0"></span>git\_last\_commit f791050 git\_last\_commit\_date 2019-10-29 Date/Publication 2020-04-14

# R topics documented:

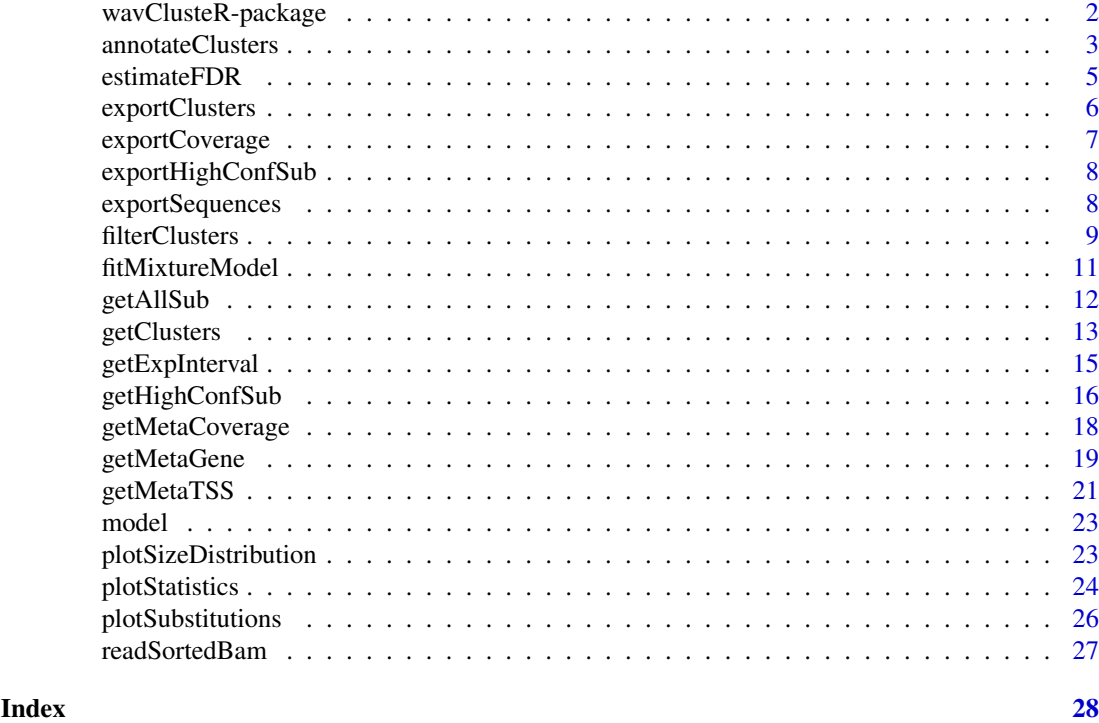

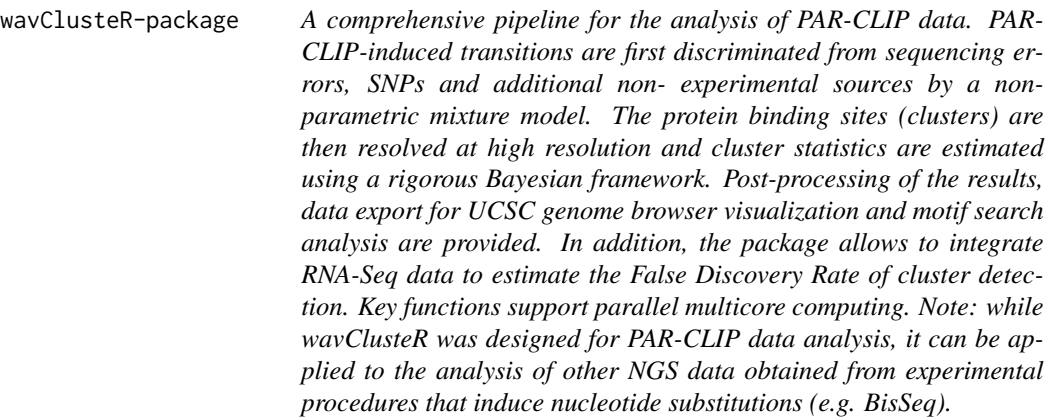

#### <span id="page-2-0"></span>Description

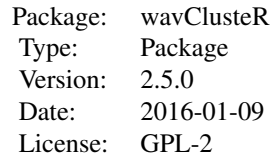

### Author(s)

Federico Comoglio and Cem Sievers

Epigenomics Group

Department of Biosystems Science and Engineering (D-BSSE)

ETH Zurich, Switzerland

Maintainer: Federico Comoglio

<federico.comoglio@gmail.com>

# References

Comoglio F, Sievers C and Paro R (2015) Sensitive and highly resolved identification of RNAprotein interaction sites in PAR-CLIP data, BMC Bioinformatics 16, 32.

Sievers C, Schlumpf T, Sawarkar R, Comoglio F and Paro R. (2012) Mixture models and wavelet transforms reveal high confidence RNA-protein interaction sites in MOV10 PAR-CLIP data, Nucleic Acids Res. 40(20):e160. doi: 10.1093/nar/gks697

annotateClusters *Annotate clusters with respect to transcript features*

#### Description

Carries out strand-specific annotation of clusters with respect to distinct transcript features, particularly introns, coding sequences, 3'-UTRs, 5'-UTRs. Mapping to multiple features and to those outside the above mentioned ones are reported. Unmapped clusters are then futher further analyzed and annotated with respect to features localizing on the anti-sense strand. Results can be plotted as dotchart and annotations are returned as clusters metadata.

```
annotateClusters(clusters, txDB = NULL, genome = "hg19", tablename =
"ensGene", plot = TRUE, verbose = TRUE)
```
# <span id="page-3-0"></span>Arguments

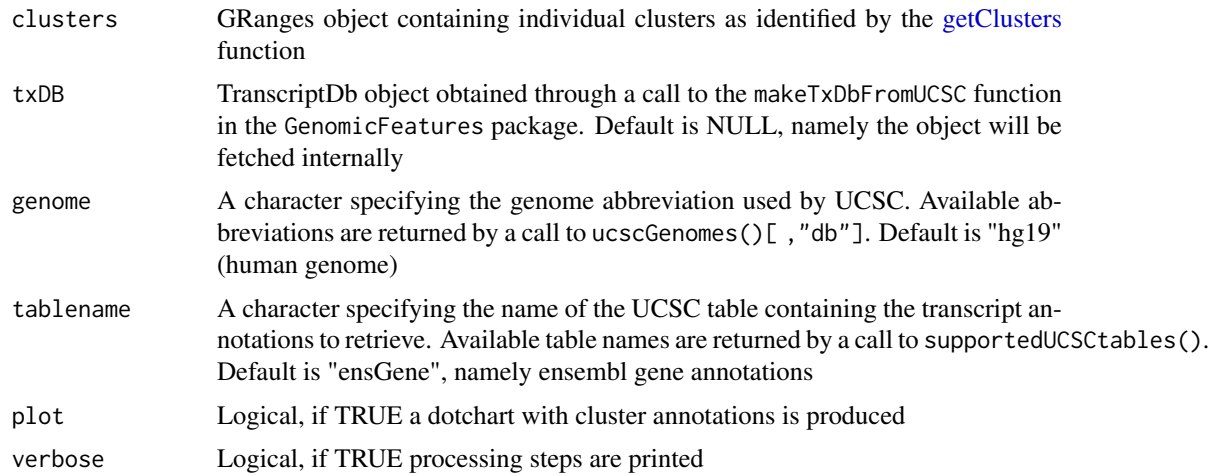

# Value

Same as the input GRanges object, with an additional metadata column containing the following character encoding of the genomic feature each cluster maps to:

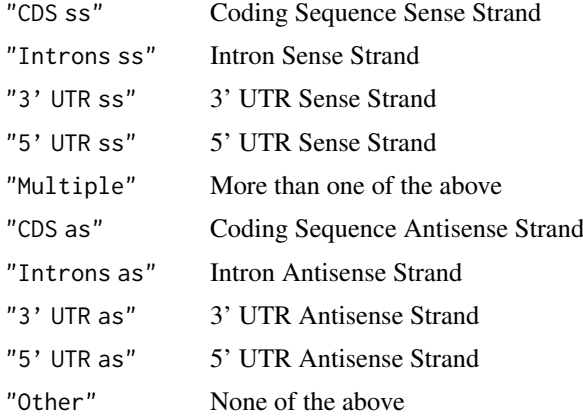

If plot=TRUE, a dotchart is produced in addition.

#### Author(s)

Federico Comoglio

#### References

M. Carlson and H. Pages and P. Aboyoun and S. Falcon and M. Morgan and D. Sarkar and M. Lawrence, GenomicFeatures: Tools for making and manipulating transcript centric annotations, R package version 1.12.4

Comoglio F, Sievers C and Paro R (2015) Sensitive and highly resolved identification of RNAprotein interaction sites in PAR-CLIP data, BMC Bioinformatics 16, 32.

# See Also

[getClusters](#page-12-1)

#### <span id="page-4-0"></span>estimateFDR 5

#### Examples

```
require(BSgenome.Hsapiens.UCSC.hg19)
data( model, package = "wavClusteR" )
filename <- system.file( "extdata", "example.bam", package = "wavClusteR" )
example <- readSortedBam( filename = filename )
countTable <- getAllSub( example, minCov = 10, cores = 1 )
highConfSub <- getHighConfSub( countTable, supportStart = 0.2, supportEnd = 0.7, substitution = "TC" )
coverage <- coverage( example )
clusters <- getClusters( highConfSub = highConfSub,
                         coverage = coverage,
                         sortedBam = example,
                 method = 'mrn',
                 cores = 1,threshold = 2)
fclusters <- filterClusters( clusters = clusters,
             highConfSub = highConfSub,
              coverage = coverage,
     model = model,genome = Hsapiens,
             refBase = 'T',
            minWidth = 12)
## Not run: fclusters <- annotateClusters( clusters = fclusters )
```
<span id="page-4-1"></span>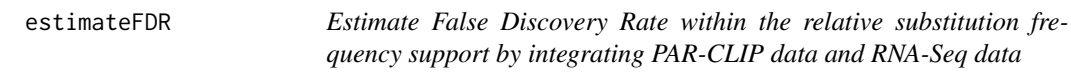

# Description

Estimate upper and lower bounds for the False Discovery Rate within the relative substitution frequency (RSF) support by integrating PAR-CLIP data and RNA-Seq data (current version makes use of unstranded RNA-Seq)

#### Usage

```
estimateFDR(countTable, RNASeq, substitution = 'TC', minCov = 20,
span = 0.1, cores = 1, plot = TRUE, verbose = TRUE, ...)
```
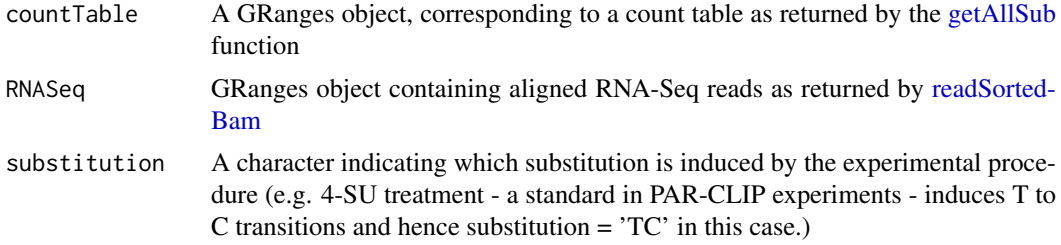

<span id="page-5-0"></span>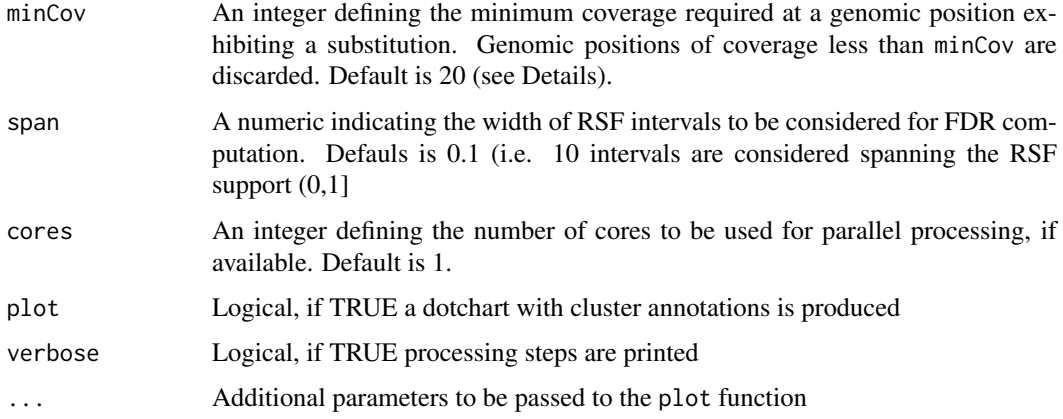

# Details

For details on the FDR computation, please see Comoglio, Sievers and Paro.

# Value

A list with three slots, containing upper and lower FDR bounds, and the total number of positive instances each RSF interval. If plot, these three vectors are depicted as a line plot.

# Note

The approach used to compute the upper bound for the FDR is very conservative. See supplementary information in Comoglio et al. for details.

# Author(s)

Federico Comoglio and Cem Sievers

# See Also

[readSortedBam](#page-26-1), [getAllSub](#page-11-1) Comoglio F, Sievers C and Paro R (2015) Sensitive and highly resolved identification of RNA-protein interaction sites in PAR-CLIP data, BMC Bioinformatics 16, 32.

exportClusters *Export clusters as BED track*

#### Description

Export clusters as BED track, compatible with the UCSC genome browser

```
exportClusters(clusters, filename = 'wavClusters.bed', trackname =
'wavClusters', description = 'wavClusters')
```
# <span id="page-6-0"></span>exportCoverage 7

# Arguments

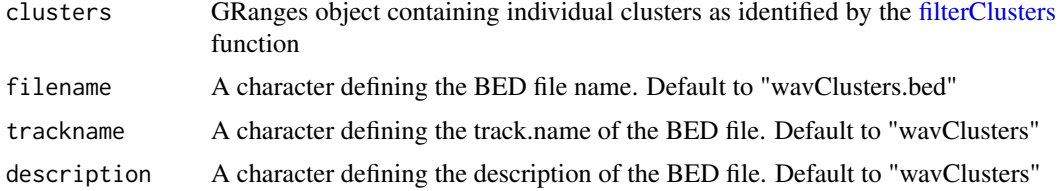

# Value

A BED file of the exported GRanges object

# Note

Clusters are color coded according to their strand information (red for the plus strand, blue for the minus strand).

# Author(s)

Federico Comoglio

# See Also

[filterClusters](#page-8-1)

exportCoverage *Export coverage as BigWig track*

# Description

Export coverage as BigWig track, compatible with the UCSC genome browser

# Usage

exportCoverage(coverage, filename = 'wavClusters.BigWig')

# Arguments

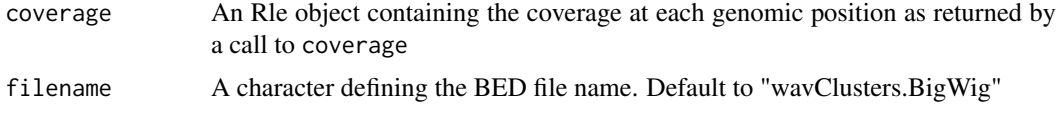

# Value

A BigWig file of the exported Rle object

# Author(s)

Federico Comoglio

<span id="page-7-0"></span>

#### Description

Export high-confidence substitutions as BED track, compatible with the UCSC genome browser

# Usage

```
exportHighConfSub(highConfSub, filename = 'highConfSub.bed',
trackname = 'highConfSub', description = 'highConfSub')
```
### Arguments

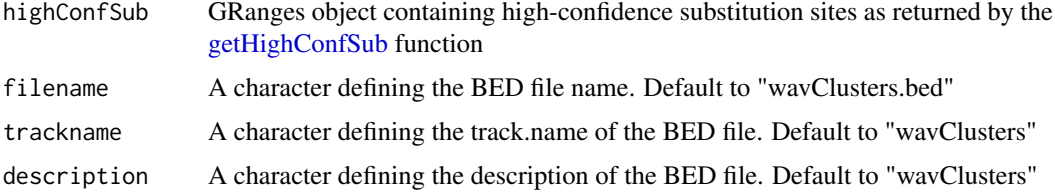

# Value

A BED file of the exported GRanges object

# Note

Substitutions are color coded according to their strand information (red for the plus strand, blue for the minus strand).

# Author(s)

Federico Comoglio

#### See Also

[getHighConfSub](#page-15-1)

exportSequences *Export cluster sequences for motif search analysis*

# Description

Export cluster sequences for motif search analysis (FASTA format), e.g. using MEME-ChIP

```
exportSequences(clusters, filename = 'wavClusters.fasta')
```
#### <span id="page-8-0"></span>filterClusters 9

# Arguments

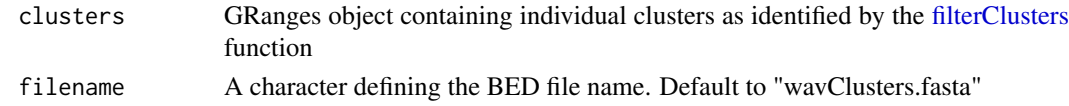

# Value

A FASTA file containing the cluster sequences

#### Author(s)

Federico Comoglio

#### See Also

[filterClusters](#page-8-1)

<span id="page-8-1"></span>filterClusters *Merge clusters and compute all relevant cluster statistics*

# Description

If clusters have been identified using the mini-rank norm algorithm, cluster statistics are computed. In contrast, if the CWT-based cluster identification algorithm was used, clusters are first filtered to retain only those instances containing a wavelet peak and a high-confidence substitution site within their cluster boundaries.

# Usage

filterClusters(clusters, highConfSub, coverage, model, genome,  $refBase = 'T', minWidth = 12, verbose = TRUE)$ 

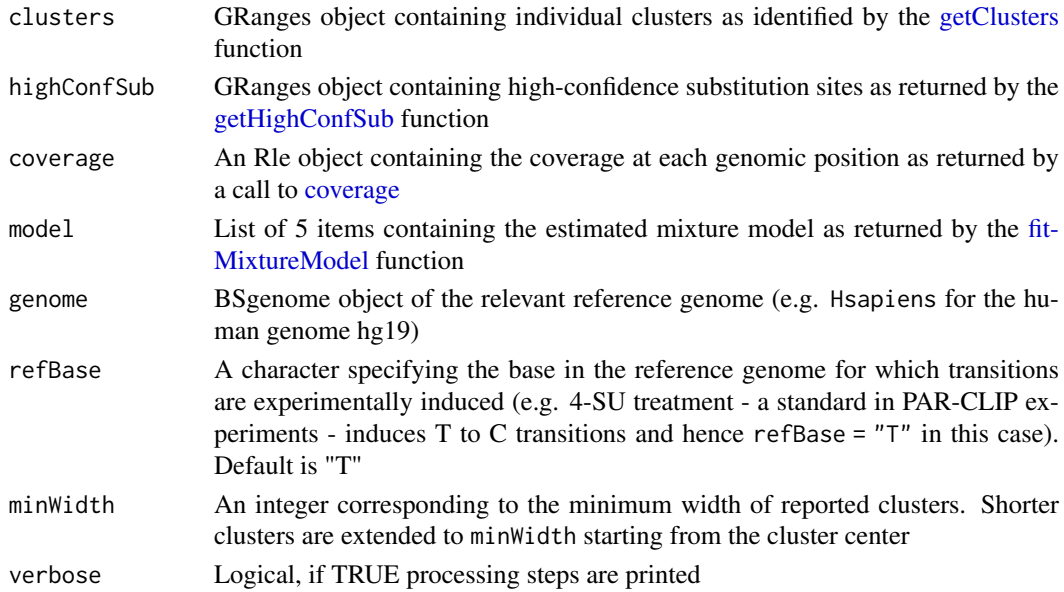

#### Value

GRanges object containing the transcriptome-wide identified clusters, having metadata:

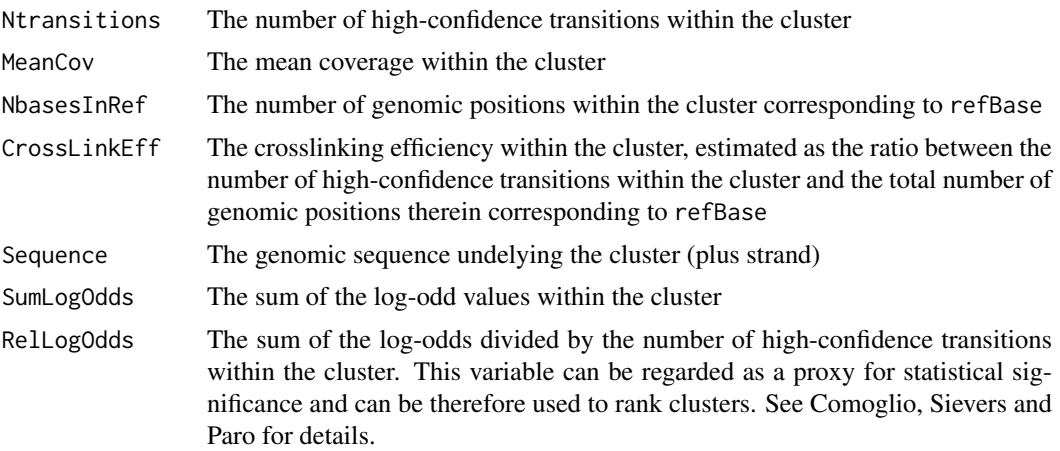

#### Note

1) This function calls the appropriate processing function according to the method used to compute clusters. This information is stored in the metadata(ranges(clusters)) slot as an object of type list.

2) Notice that genome corresponds to the according reference genome matching the organism in which experiments have been carried out. For example genome = Hsapiens is used for the human reference genome (assembly 19), where Hsapiens is provided by BSgenome.Hsapiens.UCSC.hg19.

#### Author(s)

Federico Comoglio and Cem Sievers

# References

Herve Pages, BSgenome: Infrastructure for Biostrings-based genome data packages

Sievers C, Schlumpf T, Sawarkar R, Comoglio F and Paro R. (2012) Mixture models and wavelet transforms reveal high confidence RNA-protein interaction sites in MOV10 PAR-CLIP data, Nucleic Acids Res. 40(20):e160. doi: 10.1093/nar/gks697

Comoglio F, Sievers C and Paro R (2015) Sensitive and highly resolved identification of RNAprotein interaction sites in PAR-CLIP data, BMC Bioinformatics 16, 32.

#### See Also

[getClusters](#page-12-1), [getHighConfSub](#page-15-1), [fitMixtureModel](#page-10-1)

#### Examples

```
require(BSgenome.Hsapiens.UCSC.hg19)
data( model, package = "wavClusteR" )
filename <- system.file( "extdata", "example.bam", package = "wavClusteR" )
example <- readSortedBam( filename = filename )
```
<span id="page-9-0"></span>

#### <span id="page-10-0"></span>fitMixtureModel 11 and 12 and 12 and 12 and 12 and 12 and 12 and 12 and 12 and 12 and 12 and 12 and 12 and 12 and 12 and 12 and 12 and 12 and 12 and 12 and 12 and 12 and 12 and 12 and 12 and 12 and 12 and 12 and 12 and 12

```
countTable <- getAllSub( example, minCov = 10, cores = 1 )
highConfSub <- getHighConfSub( countTable, supportStart = 0.2, supportEnd = 0.7, substitution = "TC")
coverage <- coverage( example )
clusters <- getClusters( highConfSub = highConfSub,
                         coverage = coverage,
                         sortedBam = example,
                 method = 'mrn',
                 cores = 1,
                 threshold = 2)
fclusters <- filterClusters( clusters = clusters,
             highConfSub = highConfSub,
              coverage = coverage,
     model = model,genome = Hsapiens,
            refBase = 'T',
             minWidth = 12)
fclusters
```
<span id="page-10-1"></span>fitMixtureModel *Fit a non-parametric mixture model from all identified substitutions*

#### Description

Estimates the two-component mixture model consisting of the mixing coefficients and the density functions.

# Usage

```
fitMixtureModel(countTable, substitution = "TC")
```
#### Arguments

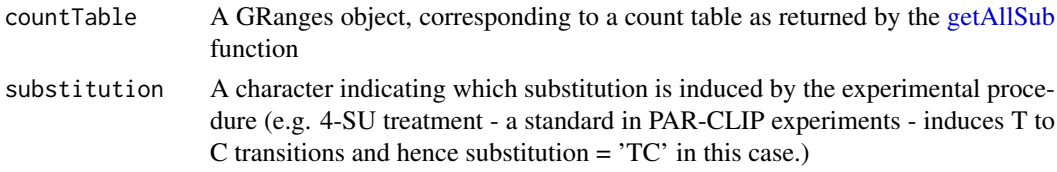

### Value

A list containing:

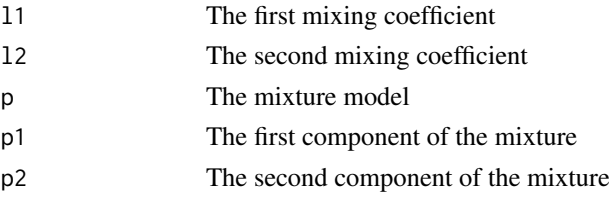

# Author(s)

Federico Comoglio and Cem Sievers

#### See Also

[getAllSub](#page-11-1) [getExpInterval](#page-14-1)

#### Examples

```
## Not run:
filename <- system.file( "extdata", "example.bam", package = "wavClusteR" )
example <- readSortedBam(filename = filename)
countTable <- getAllSub( example, minCov = 10, cores = 1 )
fitMixtureModel( countTable, substitution = "TC" )
## End(Not run)
#load and inspect the model
data( model )
str( model )
#plot densities and estimate the relative substitution frequency support dominated by PAR-CLIP induction
getExpInterval( model, bayes = TRUE, plot = TRUE )
```
<span id="page-11-1"></span>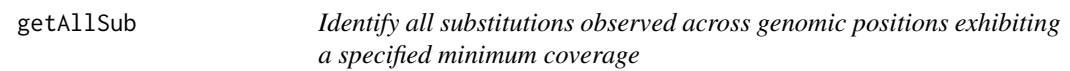

#### Description

All substitutions observed across genomic positions exhibiting user-defined minimum coverage are extracted and a count table is returned. This function supports parallel computing.

# Usage

getAllSub(sortedBam, minCov = 20, cores = 1)

#### Arguments

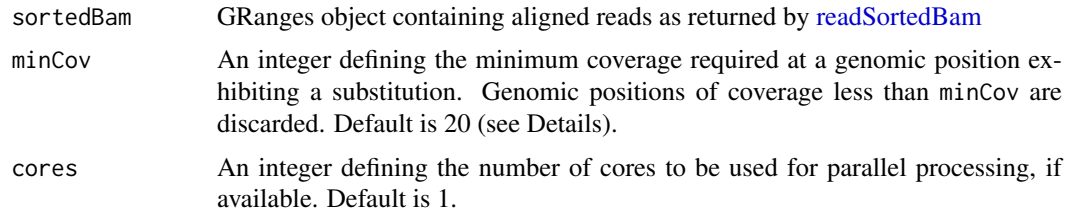

#### Details

The choice of the minimum coverage influences the variance of the relative substitution frequency estimates, which in turn affect the mixture model fit. A conservative value depending on the library size is recommended for a first analysis. Values smaller than 10 have not been tested and are therefore not recommended.

<span id="page-11-0"></span>

#### <span id="page-12-0"></span>getClusters 13

#### Value

A GRanges object containing a count table, where each range correspond to a substitution. The metadata correspond to the following information:

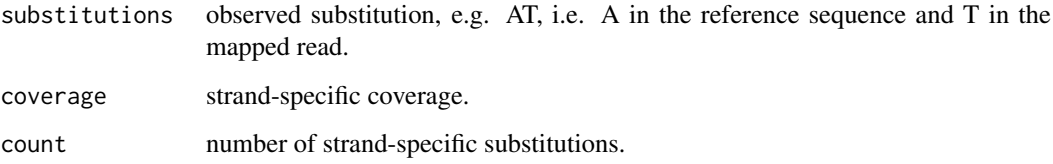

#### Author(s)

Federico Comoglio and Cem Sievers, with contributions from Martin Morgan

#### See Also

[readSortedBam](#page-26-1)

#### Examples

```
filename <- system.file( "extdata", "example.bam", package = "wavClusteR" )
example <- readSortedBam(filename = filename)
countTable <- getAllSub( example, minCov = 10, cores = 1 )
countTable
```
<span id="page-12-1"></span>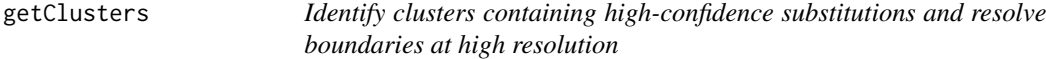

# Description

Identifies clusters using either the mini-rank norm (MRN) algorithm (default and recommended to achieve highest sensitivity) or via a continuous wavelet transform (CWT) based approach. The former employs thresholding of background coverage differences and finds the optimal cluster boundaries by exhaustively evaluating all putative clusters using a rank-based approach. This method has higher sensitivity and an approximately 10-fold faster running time than the CWT-based cluster identification algorithm. The latter, maintained for compatibility with wavClusteR, computes the CWT on a 1 kb window of the coverage function centered at a high-confidence substitution site, and identifies cluster boundaries by extending away from peak positions.

```
getClusters(highConfSub, coverage, sortedBam, method = 'mrn', cores =
1, threshold, step = 1, snr = 3)
```
# <span id="page-13-0"></span>Arguments

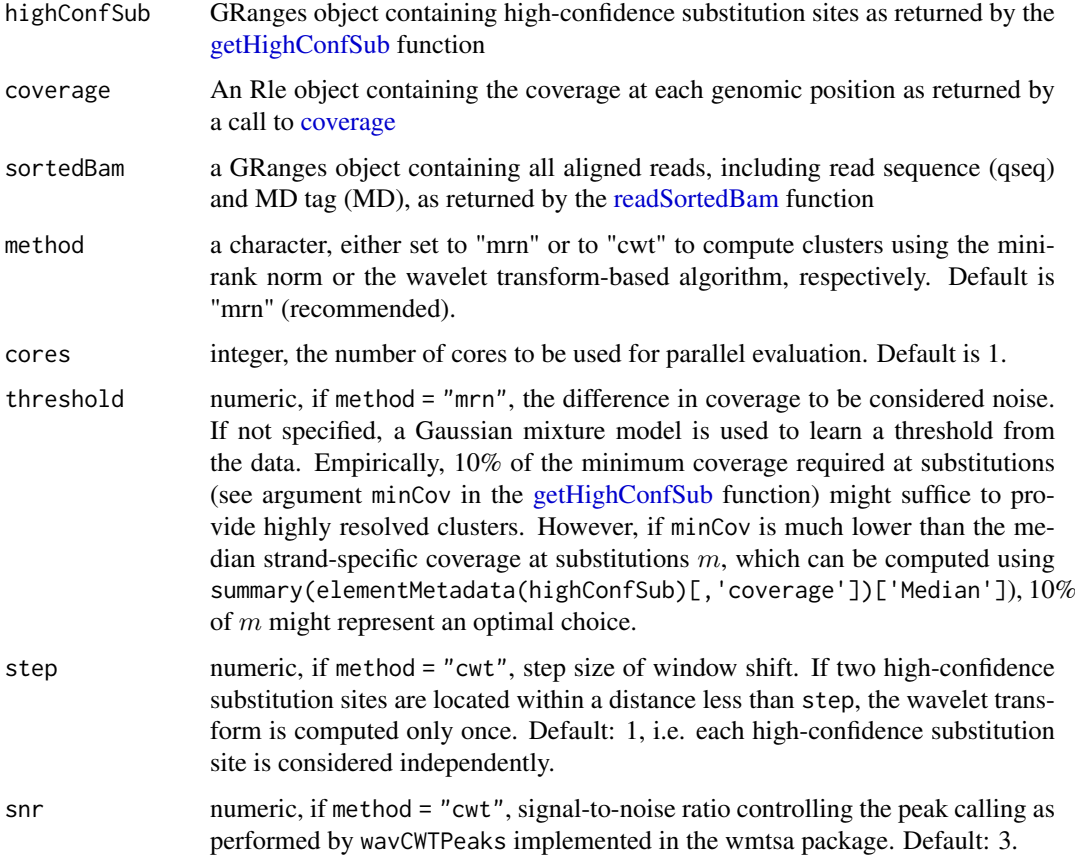

# Value

GRanges object containing the identified cluster boundaries.

### Note

Clusters returned by this function need to be further merged by the function filterClusters, which also computes all relevant cluster statistics.

#### Author(s)

Federico Comoglio and Cem Sievers

#### References

William Constantine and Donald Percival (2011), wmtsa: Wavelet Methods for Time Series Analysis, <http://CRAN.R-project.org/package=wmtsa>

Sievers C, Schlumpf T, Sawarkar R, Comoglio F and Paro R. (2012) Mixture models and wavelet transforms reveal high confidence RNA-protein interaction sites in MOV10 PAR-CLIP data, Nucleic Acids Res. 40(20):e160. doi: 10.1093/nar/gks697

Comoglio F, Sievers C and Paro R (2015) Sensitive and highly resolved identification of RNAprotein interaction sites in PAR-CLIP data, BMC Bioinformatics 16, 32.

#### <span id="page-14-0"></span>getExpInterval 15

#### See Also

[getHighConfSub](#page-15-1), [filterClusters](#page-8-1)

#### Examples

```
filename <- system.file( "extdata", "example.bam", package = "wavClusteR" )
example <- readSortedBam( filename = filename )
countTable <- getAllSub( example, minCov = 10, cores = 1 )
highConfSub <- getHighConfSub( countTable, supportStart = 0.2, supportEnd = 0.7, substitution = "TC")
coverage <- coverage( example )
clusters <- getClusters( highConfSub = highConfSub,
                         coverage = coverage,
                         sortedBam = example,
                 method = 'mrn',cores = 1,threshold = 2)
```
<span id="page-14-1"></span>getExpInterval *Identify the interval of relative substitution frequencies dominated by experimental induction.*

# Description

Identifies the interval/support of relative substitution frequencies (RSFs) dominated by the second model component, i.e. by the probability of being induced by the experimental procedure. In addition, this function can be used to generate diagnostic plots of the model fit, representing (i) model densities and log odds ratio (ii) the posterior class probability, i.e. the probability of a given observation being generated by experimental induction.

# Usage

getExpInterval(model, bayes = TRUE, leftProb, rightProb, plot = TRUE)

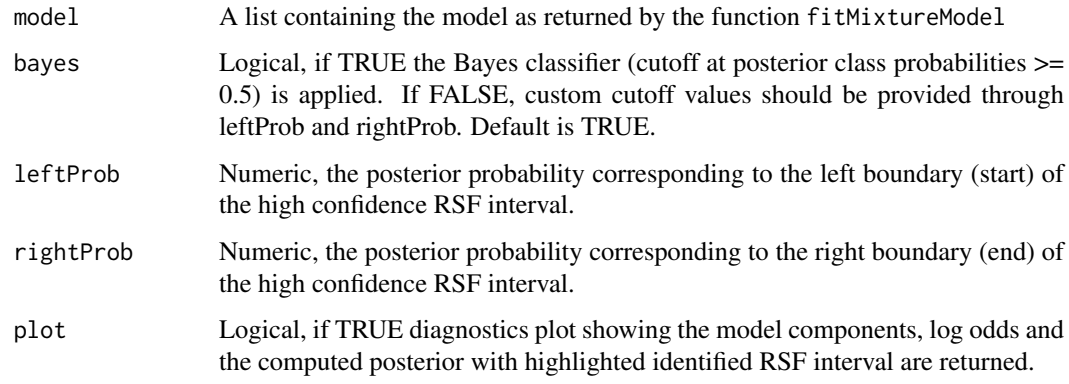

#### Value

A list with two numeric slots, corresponding to the extremes of the RSF interval (RSF support).

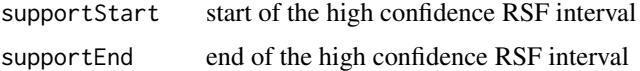

#### Author(s)

Federico Comoglio and Cem Sievers

# References

Sievers C, Schlumpf T, Sawarkar R, Comoglio F and Paro R. (2012) Mixture models and wavelet transforms reveal high confidence RNA-protein interaction sites in MOV10 PAR-CLIP data, Nucleic Acids Res. 40(20):e160. doi: 10.1093/nar/gks697

Comoglio F, Sievers C and Paro R (2015) Sensitive and highly resolved identification of RNAprotein interaction sites in PAR-CLIP data, BMC Bioinformatics 16, 32.

# See Also

[fitMixtureModel](#page-10-1) [getHighConfSub](#page-15-1) [estimateFDR](#page-4-1)

#### Examples

```
data( model )
#default
support <- getExpInterval( model = model, bayes = TRUE, plot = TRUE )
support
#custom interval (based, e.g. on visual inspection of posterior class probability
# or evaluation of FDR using the estimateFDRF function)
support <- getExpInterval( model = model, leftProb = 0.2, rightProb = 0.7, plot = TRUE )
support
```
<span id="page-15-1"></span>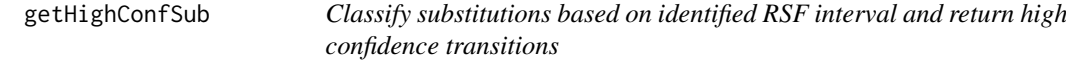

#### Description

Classify genomic positions exhibiting a substitution based on the relative substitution frequency (RSF) interval. The latter is returned by the getExpInterval function, but can be user-specified through visual inspection of the posterior class probability returned by the same function.

```
getHighConfSub(countTable, support, supportStart = NA, supportEnd =
NA, substitution = "TC")
```
<span id="page-15-0"></span>

# <span id="page-16-0"></span>Arguments

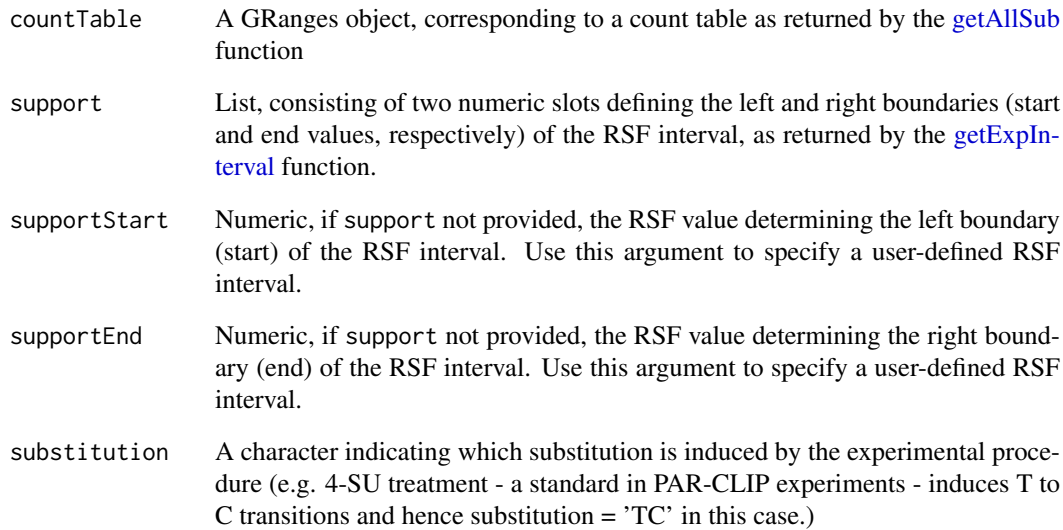

#### Value

a GRanges object containing high confidence substitutions, with strand-specific coverage, counts and RSF values as metadata.

# Note

In the example below, left and right boundaries were arbitrarily chosen as showcase.

# Author(s)

Federico Comoglio and Cem Sievers

# See Also

[getAllSub](#page-11-1), [getExpInterval](#page-14-1)

# Examples

```
filename <- system.file( "extdata", "example.bam", package = "wavClusteR" )
example <- readSortedBam( filename = filename )
countTable <- getAllSub( example, minCov = 10, cores = 1 )
highConfSub <- getHighConfSub( countTable, supportStart = 0.2, supportEnd = 0.7, substitution = "TC" )
highConfSub
```
<span id="page-17-0"></span>

# Description

Transcriptome-wide identified clusters are used to generate a metagene profile by binning gene bodies. Within each bin, the distribution of the average cluster coverage or of the relative log-odds is computed.

#### Usage

```
getMetaCoverage(clusters, txDB = NULL, upstream = 1e3, downstream =
1e3, nBins = 40, nBinsUD = 10, minLength = 1, genome = 'hg19', tablename =
'ensGene', odds = FALSE, plot = TRUE, verbose = TRUE, ...)
```
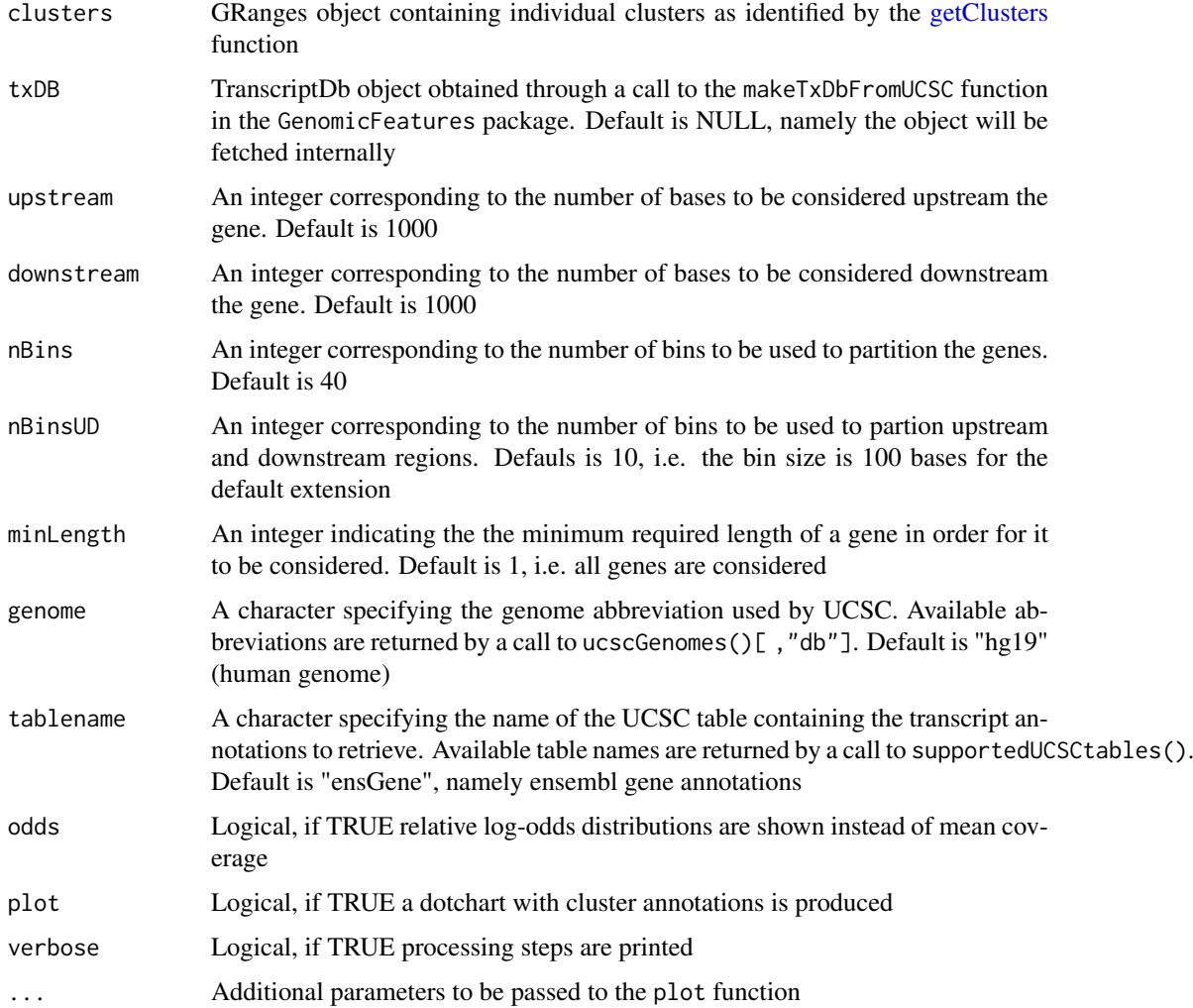

#### <span id="page-18-0"></span>getMetaGene 19

#### Value

Called for its effects.

#### Author(s)

Federico Comoglio

#### References

Comoglio F\*, Sievers C\* and Paro R, wavClusteR: an R package for PAR-CLIP data analysis, submitted

# See Also

[getClusters](#page-12-1)

#### Examples

require(BSgenome.Hsapiens.UCSC.hg19)

```
data( model, package = "wavClusteR" )
filename <- system.file( "extdata", "example.bam", package = "wavClusteR" )
example <- readSortedBam( filename = filename )
countTable <- getAllSub( example, minCov = 10, cores = 1 )
highConfSub <- getHighConfSub( countTable, supportStart = 0.2, supportEnd = 0.7, substitution = "TC" )
coverage <- coverage( example )
clusters <- getClusters( highConfSub = highConfSub,
                         coverage = coverage,
                         sortedBam = example,
                 method = 'mrn',
                 cores = 1,threshold = 2)
fclusters <- filterClusters( clusters = clusters,
             highConfSub = highConfSub,
              coverage = coverage,
     model = model.
     genome = Hsapiens,
             refBase = 'T'
             minWidth = 12 )
## Not run: getMetaCoverage( clusters = fclusters, odds = FALSE )
```
getMetaGene *Compute and plot metagene profile using identified clusters*

#### Description

Transcriptome-wide identified clusters are used to generate a metagene profile by binning gene bodies, upstream and downstream regions.

#### Usage

```
getMetaGene(clusters, txDB = NULL, upstream = 1e3, downstream = 1e3,
nBins = 40, nBinsUD = 10, minLength = 1, genome = 'hg19', tablename ='ensGene', plot = TRUE, verbose = TRUE, ...)
```
# Arguments

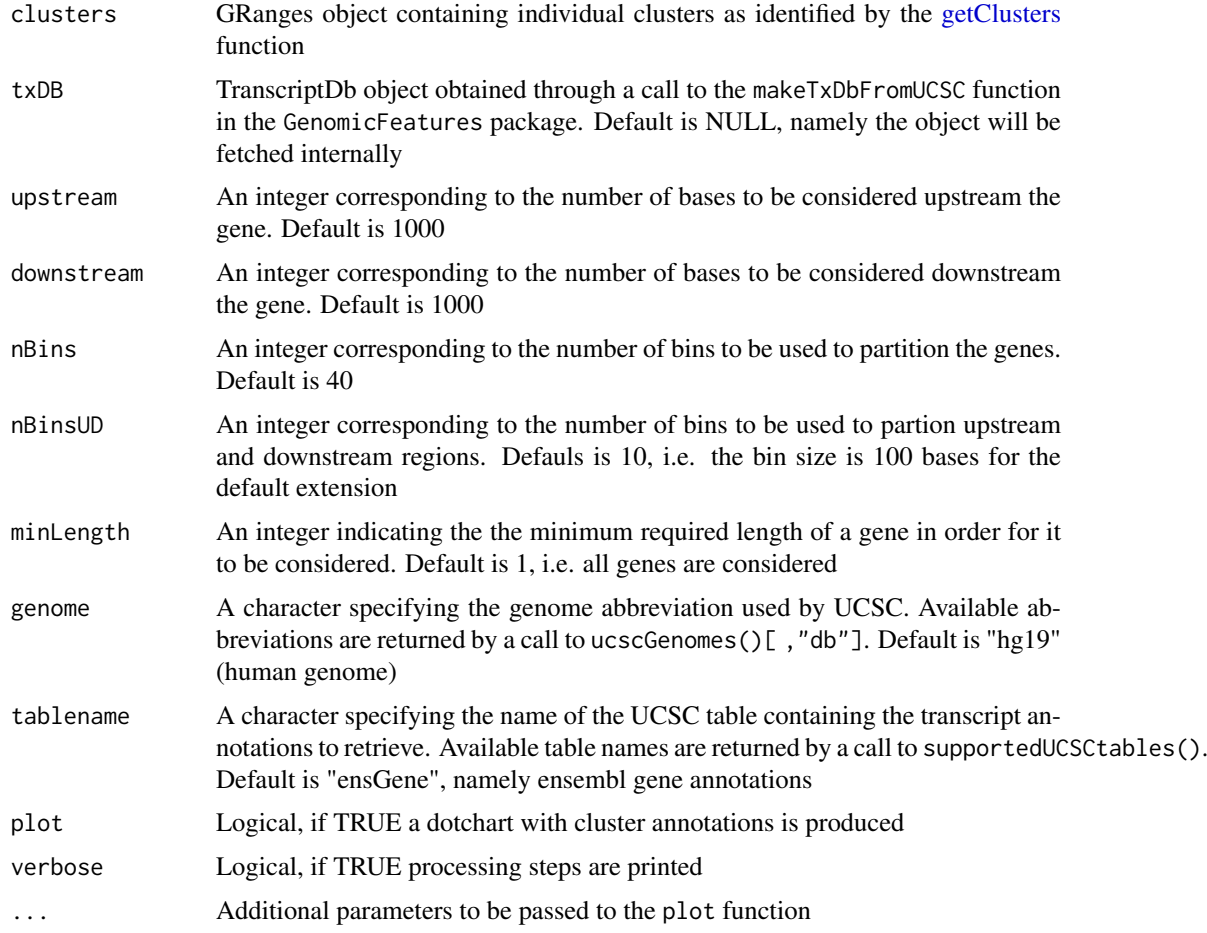

#### Value

A numeric vector of the same length as  $nBins + 2$  \*  $nBinsUD$  containing normalized counts. If plot, the metagene profile is also depicted as a line plot.

# Author(s)

Federico Comoglio

Comoglio F, Sievers C and Paro R (2015) Sensitive and highly resolved identification of RNAprotein interaction sites in PAR-CLIP data, BMC Bioinformatics 16, 32.

#### References

Comoglio F\*, Sievers C\* and Paro R, wavClusteR: an R package for PAR-CLIP data analysis, submitted

#### <span id="page-20-0"></span>getMetaTSS 21

#### See Also

[getClusters](#page-12-1)

# Examples

```
require(BSgenome.Hsapiens.UCSC.hg19)
data( model, package = "wavClusteR" )
filename <- system.file( "extdata", "example.bam", package = "wavClusteR" )
example <- readSortedBam( filename = filename )
countTable <- getAllSub( example, minCov = 10, cores = 1 )
highConfSub <- getHighConfSub( countTable, supportStart = 0.2, supportEnd = 0.7, substitution = "TC" )
coverage <- coverage( example )
clusters <- getClusters( highConfSub = highConfSub,
                         coverage = coverage,
                         sortedBam = example,
                 method = 'mrn',
                 cores = 1,threshold = 2)
fclusters <- filterClusters( clusters = clusters,
             highConfSub = highConfSub,
              coverage = coverage,
     model = model,genome = Hsapiens,
             refBase = 'T',
             minWidth = 12 )
## Not run: meta <- getMetaGene( clusters = fclusters )
```
getMetaTSS *Compute and plot read densities in genomic regions around transcription start sites*

# Description

Aligned reads are used generate a metaTSS profile across genomic regions containing transcription start sites (TSSs).

# Usage

```
getMetaTSS(sortedBam, txDB = NULL, upstream = 1e3, downstream = 1e3,
nBins = 40, genome = 'hg19', tablename = 'ensGene', unique = FALSE, plot =
TRUE, verbose = TRUE, ...)
```
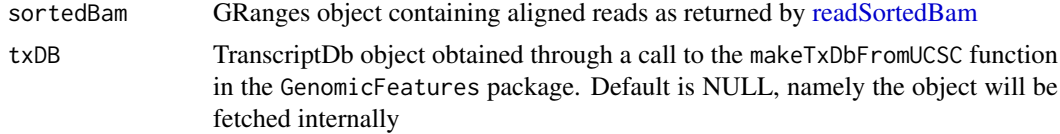

<span id="page-21-0"></span>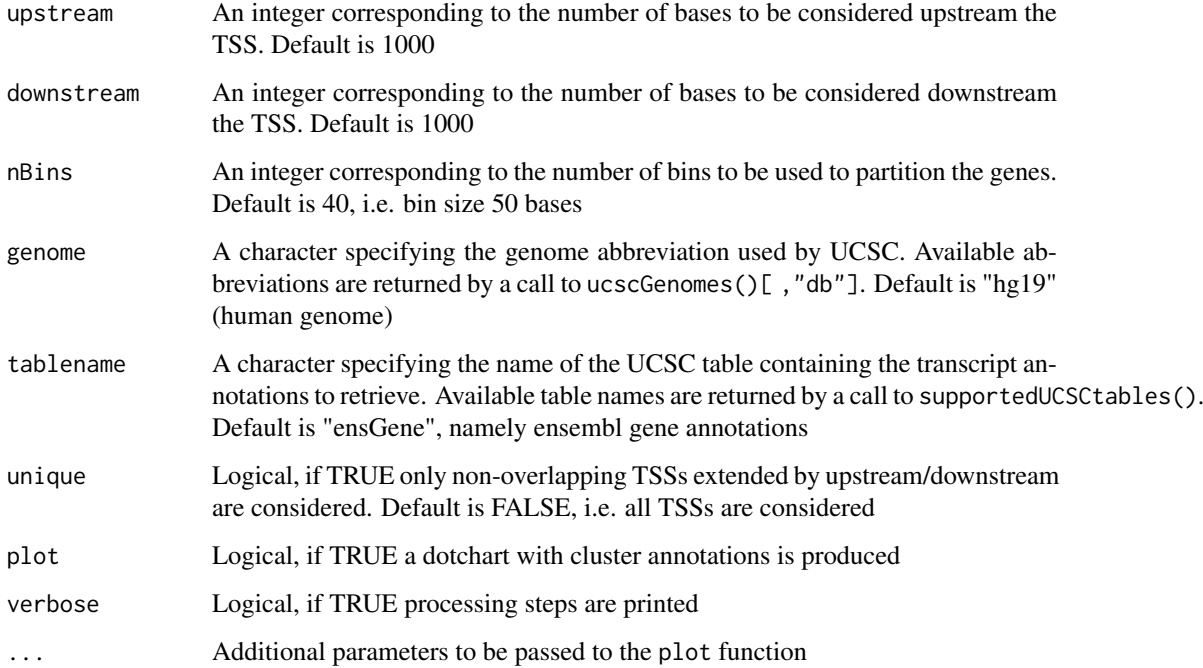

# Value

A numeric vector of the same length as nBins containing normalized counts. If plot, the metaTSS profile is also depicted as a line plot.

# Author(s)

Federico Comoglio

# References

Comoglio F\*, Sievers C\* and Paro R, wavClusteR: an R package for PAR-CLIP data analysis, submitted

# See Also

[readSortedBam](#page-26-1)

# Examples

```
require(BSgenome.Hsapiens.UCSC.hg19)
```

```
filename <- system.file( "extdata", "example.bam", package = "wavClusteR" )
example <- readSortedBam( filename = filename )
## Not run: tss <- getMetaTSS( sortedBam = example )
```
<span id="page-22-0"></span>

# Description

The non-parametric mixture model was fit on the entire Ago2 public available PAR-CLIP dataset (Kishore et al.) using the fitMixtureModel function.

# Usage

data(model) model

# Format

List of 5 items containing the estimated mixing coefficients and model densities. See the help page of the [fitMixtureModel](#page-10-1) function for a detailed description of the output.

# References

Kishore et al. A quantitative analysis of CLIP methods for identifying binding sites of RNA-binding proteins. Nat Methods (2011) vol. 8 (7) pp. 559-64 [http://www.nature.com/nmeth/journal/](http://www.nature.com/nmeth/journal/v8/n7/full/nmeth.1608.html) [v8/n7/full/nmeth.1608.html](http://www.nature.com/nmeth/journal/v8/n7/full/nmeth.1608.html)

### See Also

[fitMixtureModel](#page-10-1)

plotSizeDistribution *Plot the distribution of cluster sizes*

# Description

Produce an histogram of cluster sizes

#### Usage

```
plotSizeDistribution( clusters, showCov = FALSE, ... )
```
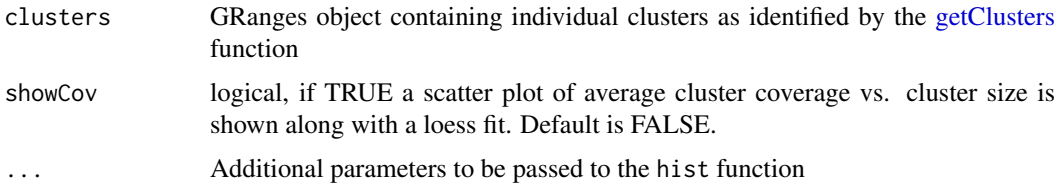

#### Value

Called for its effect, returns a histogram.

# Author(s)

Federico Comoglio

# See Also

[getClusters](#page-12-1)

# Examples

```
require(BSgenome.Hsapiens.UCSC.hg19)
data( model, package = "wavClusteR" )
filename <- system.file( "extdata", "example.bam", package = "wavClusteR" )
example <- readSortedBam( filename = filename )
countTable <- getAllSub( example, minCov = 10, cores = 1 )
highConfSub <- getHighConfSub( countTable, supportStart = 0.2, supportEnd = 0.7, substitution = "TC")
coverage <- coverage( example )
clusters <- getClusters( highConfSub = highConfSub,
                         coverage = coverage,
                         sortedBam = example,
                 method = 'mrn',
                 cores = 1,
                 threshold = 2)
fclusters <- filterClusters( clusters = clusters,
             highConfSub = highConfSub,
              coverage = coverage,
     model = model,genome = Hsapiens,
             refBase = 'T',
             minWidth = 12)
plotSizeDistribution(fclusters, breaks = 30, col = 'skyblue2')
```
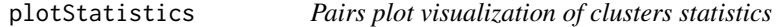

#### Description

Graphical representation of cluster statistics, featuring pairwise correlations in the upper panel.

```
plotStatistics(clusters, corMethod = 'spearman', lower =
panel.smooth, ...)
```
<span id="page-23-0"></span>

#### <span id="page-24-0"></span>plotStatistics 25

# Arguments

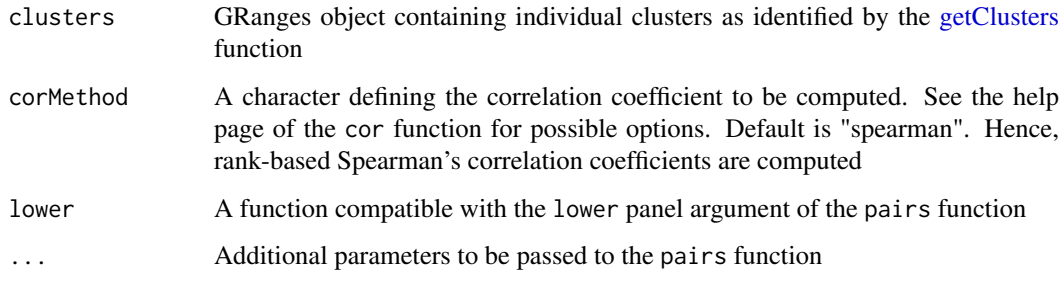

# Value

called for its effect

# Author(s)

Federico Comoglio

#### See Also

[getClusters](#page-12-1)

# Examples

```
require(BSgenome.Hsapiens.UCSC.hg19)
```
plotStatistics( clusters = fclusters )

```
data( model, package = "wavClusteR" )
filename <- system.file( "extdata", "example.bam", package = "wavClusteR" )
example <- readSortedBam( filename = filename )
countTable <- getAllSub( example, minCov = 10, cores = 1 )
highConfSub <- getHighConfSub( countTable, supportStart = 0.2, supportEnd = 0.7, substitution = "TC")
coverage <- coverage( example )
clusters <- getClusters( highConfSub = highConfSub,
                         coverage = coverage,
                         sortedBam = example,
                 method = 'mrn',cores = 1,threshold = 2)
fclusters <- filterClusters( clusters = clusters,
             highConfSub = highConfSub,
              coverage = coverage,
     model = model,
     genome = Hsapiens,
             refBase = 'T',minWidth = 12)
```
<span id="page-25-0"></span>plotSubstitutions *Barplot visualization of the number of genomic positions exhibiting a given substitution and, if model provided, additional diagnostic plots.*

# Description

Graphical representation of the total number of genomic positions exhibiting one or more substitutions of a given type. This information is used to estimate the mixing coefficients of the nonparametric mixture model. If the mixture model fit is provided, returns additional diagnostic plots such as the total number of reads exhibiting a given substitution and relative substitution frequencydependent representations of the total number of genomic positions with substitutions of a given type.

# Usage

```
plotSubstitutions(countTable, highlight = "TC", model)
```
# Arguments

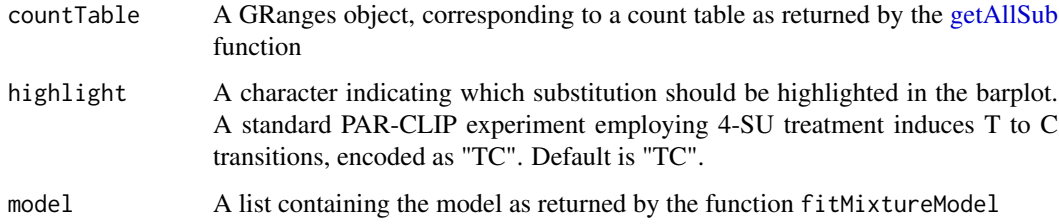

# Value

called for its effect

#### Author(s)

Federico Comoglio and Cem Sievers

# See Also

[getAllSub](#page-11-1)

# Examples

```
filename <- system.file( "extdata", "example.bam", package = "wavClusteR" )
example <- readSortedBam( filename = filename )
countTable <- getAllSub( example, minCov = 10, cores = 1 )
plotSubstitutions(countTable = countTable, highlight = "TC")
```
<span id="page-26-1"></span><span id="page-26-0"></span>readSortedBam *Load a sorted BAM file*

#### Description

Load a sorted BAM file. Optionally, only reads mapping to a specific set of genomics coordinates are loaded. Only fields strictly necessary to run a wavClusteR analysis are loaded.

# Usage

readSortedBam(filename, which)

#### Arguments

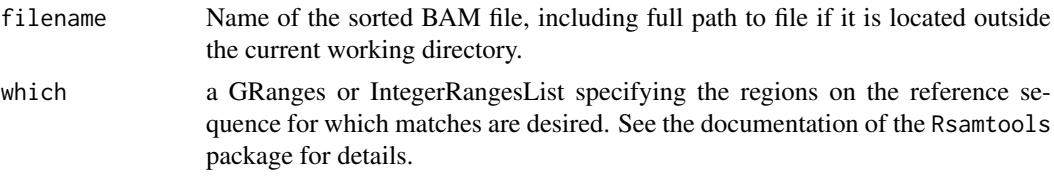

#### Value

a GRanges object containing aligned reads, including read sequence (qseq) and MD tag (MD)

#### Note

The input BAM file must be sorted and indexed. Alignment with bowtie or bowtie2, conversion from SAM to BAM output, sorting and indexing using SAMtools is recommended.

# Author(s)

Federico Comoglio

#### References

Martin Morgan and Herve Pages, Rsamtools: Binary alignment (BAM), variant call (BCF), or tabix file import, <http://bioconductor.org/packages/release/bioc/html/Rsamtools.html>

#### Examples

```
library(Rsamtools)
filename <- system.file( "extdata", "example.bam", package = "wavClusteR" )
sortedBam <- readSortedBam( filename = filename )
```
# <span id="page-27-0"></span>**Index**

∗Topic Import readSortedBam, [27](#page-26-0) ∗Topic core estimateFDR, [5](#page-4-0) filterClusters, [9](#page-8-0) fitMixtureModel, [11](#page-10-0) getAllSub, [12](#page-11-0) getClusters, [13](#page-12-0) getExpInterval, [15](#page-14-0) getHighConfSub, [16](#page-15-0) ∗Topic datasets model, [23](#page-22-0) ∗Topic graphics annotateClusters, [3](#page-2-0) estimateFDR, [5](#page-4-0) getExpInterval, [15](#page-14-0) getMetaCoverage, [18](#page-17-0) getMetaGene, [19](#page-18-0) getMetaTSS, [21](#page-20-0) plotSizeDistribution, [23](#page-22-0) plotStatistics, [24](#page-23-0) plotSubstitutions, [26](#page-25-0) ∗Topic model fitMixtureModel, [11](#page-10-0) ∗Topic package wavClusteR-package, [2](#page-1-0) ∗Topic postprocessing annotateClusters, [3](#page-2-0) exportClusters, [6](#page-5-0) exportCoverage, [7](#page-6-0) exportHighConfSub, [8](#page-7-0) exportSequences, [8](#page-7-0) getMetaCoverage, [18](#page-17-0) getMetaGene, [19](#page-18-0) getMetaTSS, [21](#page-20-0) plotSizeDistribution, [23](#page-22-0) plotStatistics, [24](#page-23-0) annotateClusters, [3](#page-2-0) coverage, *[9](#page-8-0)*, *[14](#page-13-0)*

estimateFDR, [5,](#page-4-0) *[16](#page-15-0)* exportClusters, [6](#page-5-0)

```
exportCoverage, 7
exportHighConfSub, 8
exportSequences, 8
filterClusters, 7, 9, 9, 15
fitMixtureModel, 9, 10, 11, 16, 23
getAllSub, 5, 6, 11, 12, 12, 17, 26
getClusters, 4, 9, 10, 13, 18–21, 23–25
getExpInterval, 12, 15, 17
getHighConfSub, 8–10, 14–16, 16
getMetaCoverage, 18
getMetaGene, 19
getMetaTSS, 21
model, 23
plotSizeDistribution, 23
plotStatistics, 24
plotSubstitutions, 26
readSortedBam, 5, 6, 12–14, 21, 22, 27
wavClusteR (wavClusteR-package), 2
wavClusteR-package, 2
```